# **CONFERENCE CONTRIBUTION**

# **Lighting atmospheres**

# **Kevin Šimko, 1 st year graduate magister degree of AVFX FTF VSMU Bratislava**

Hello, welcome to my presentation. I was prepared interesting topics about lighting atmospheres in VFX.

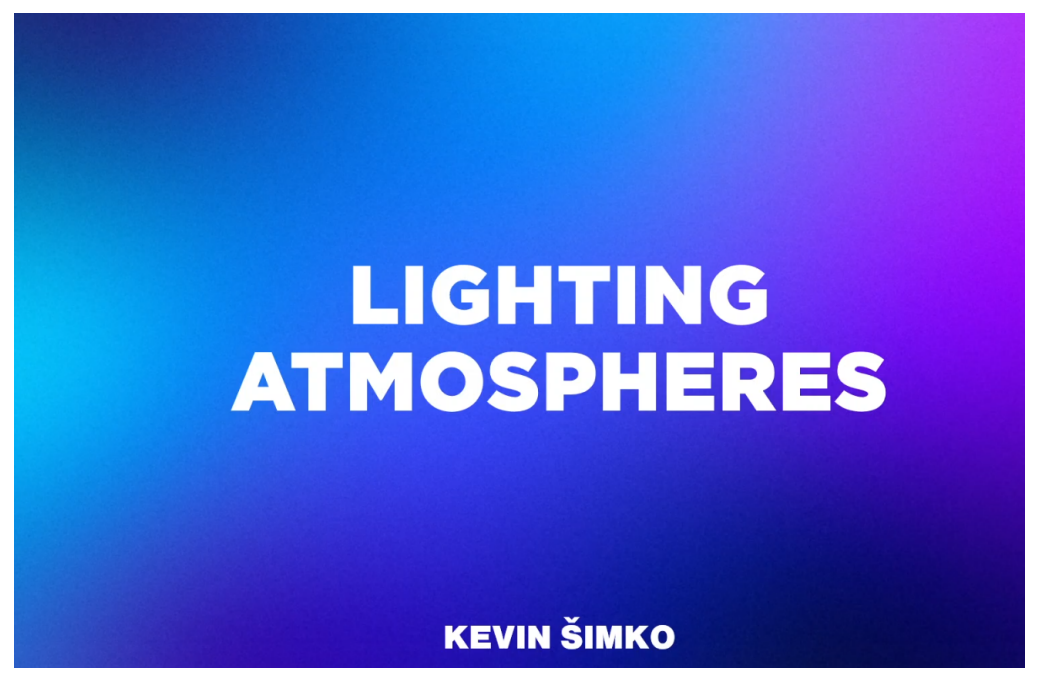

# **Overview presentation**

Here you can see everything in my presentation and what topics I will explain in the next slides.

- **PORTFOLIO**
- **Reference sources**
- **SHOTDECK**
- **Experiment**
- **Multi-exposure on film set and compositing**
- **FINAL SHOT AFTER COMP**
- **CGI Multipass compositing**
- **● CHARACTER PASSES MERGE**
- **TYPES OF LIGHT PASSES CHAR**
- **● ENVIRONMENT PASSES MERGE**
- **● TYPES OF LIGHT PASSES ENV**
- **● CRYPTOMATTE**
- **● DEEP LAYER**

### ● **FINAL**

# **OVERVIEW** · PORTFOLIO **REFERENCE SOURCES** · SHOTDECK · EXPERIMENT . MULTI-EXPOSURE ON FILM SET AND COMPOSITING **FINAL SHOT AFTER COMP** · CGI MULTIPASS COMPOSITING **• CHARACTER PASSES MERGE · TYPES OF LIGHT PASSES CHAR · ENVIRONMENT PASSES MERGE · TYPES OF LIGHT PASSES ENV** · CRYPTOMATTE • DEEP LAYER · FINAL

Let's get started

It is my portfolio in short

### **PORTFOLIO**

When I 3 years bachelor studies, every school year I made one short author's film, each one are differently.

LOST created in first year on school that's a really short abstract film HOME is my second art film where experiment with VFX and cinematography. TIMELESS is a bachelor project. It is a 9-minute music video in one shot.

Other works

I work on a many projects as a freelancer, but I also work in the Slovak VFX company Blue Faces where I work on the animated series called The Legacy of Adam, which I will have in my presentation as an example of multipass compositing.

Sometimes I go to on film set and i VFX supervised because to save more time in post-production.

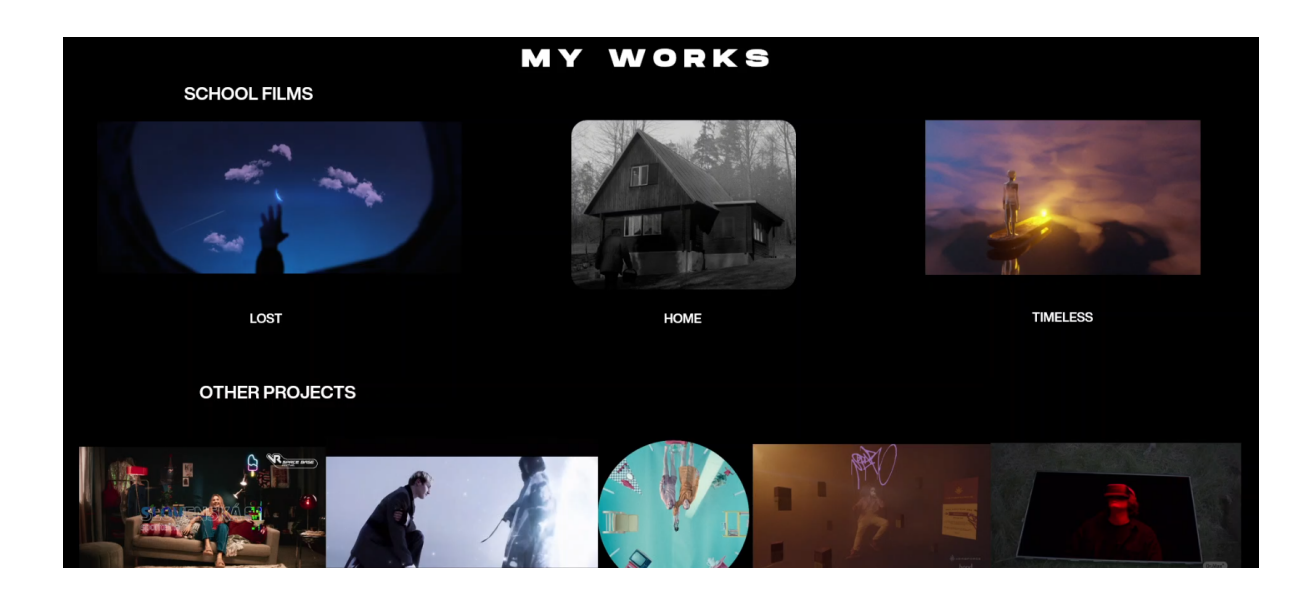

### **Reference sources**

When I start creating every project, I first specify how it will be looking atmosphere. I use photo libraries for inspirations and searching a reference for visual identity of project. You find a lot of websites where you can create moodboard - for example PINTEREST or BEHANCE for visual identity inspiration / ART STATION for CGI artist mostly / VIMEO for audio-visual creating in motion / and SHOTDECK for filmmakers

When you want to create a moodboard I recommend software called Pureref, where you can very quickly put together a lot of images.

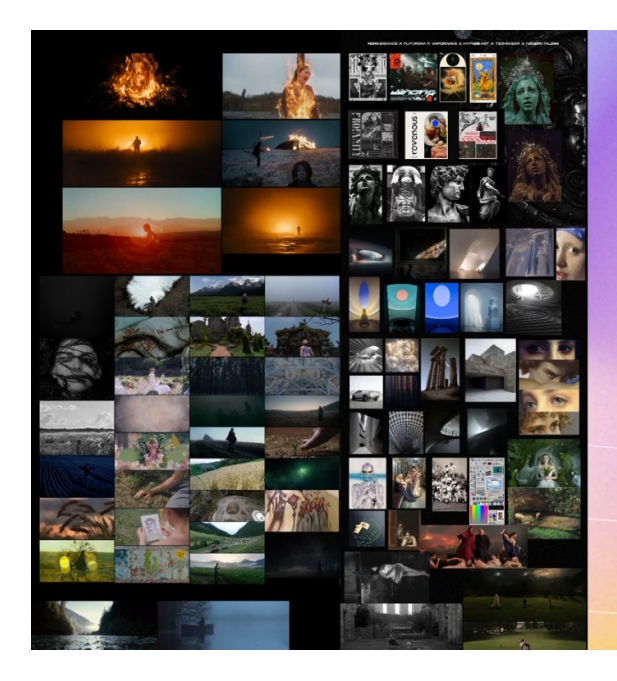

# **REFERENCE** SOURCES

**PINTEREST / BEHANCE ART STATION / VIMEO SHOTDECK** 

**PUREREF** 

# **SHOTDECK**

Latest I am use Shotdeck. On this website you can find a large pack of film footages from film in high resolution, which is possible filtered by mostly everything what you can imagine. By size, by year, by environment, by color... and many more features. You can save images in your library too.

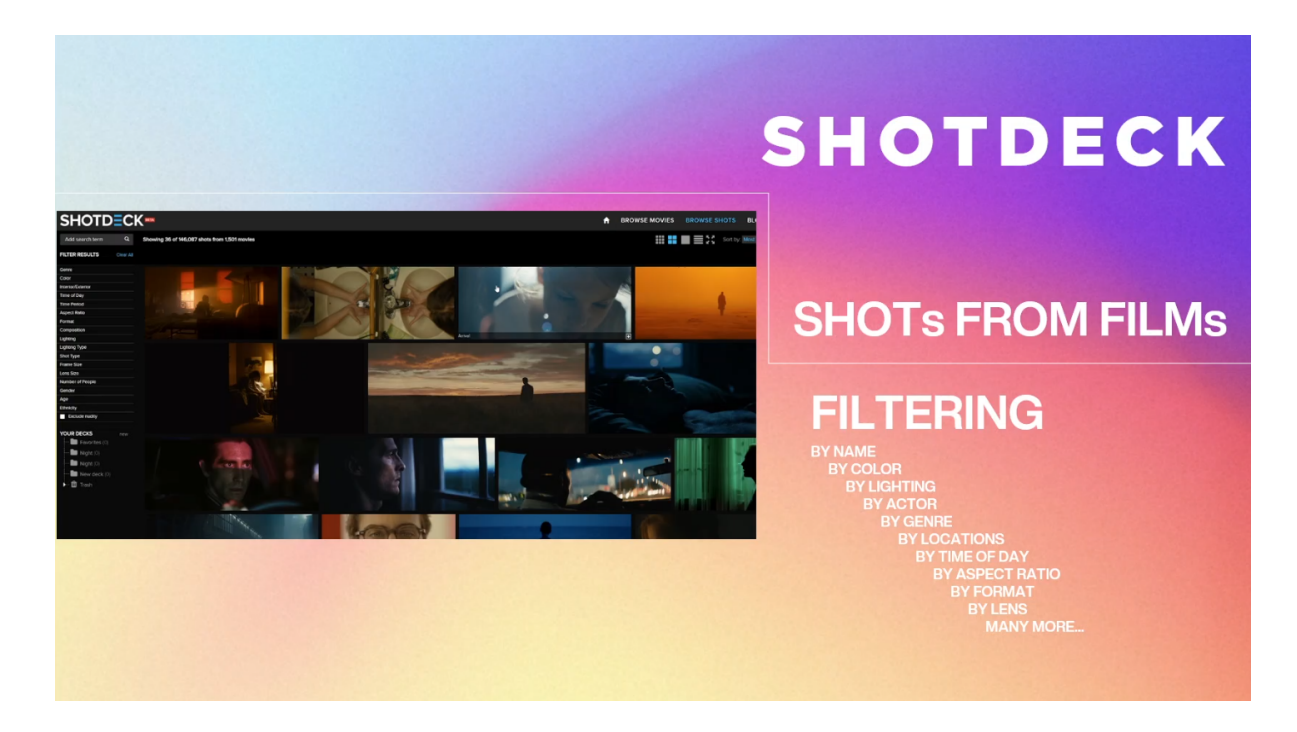

# **Experiment**

While I was for 2 years at home, I created an experiment that shot the light atmosphere from the same place during different times and different seasons.

For lighters or VFX artist in general it is good to compare different light variations and changes for learn how light works and how you practice the perception of colors, the intensity of light and how natural elements be related with the atmosphere.

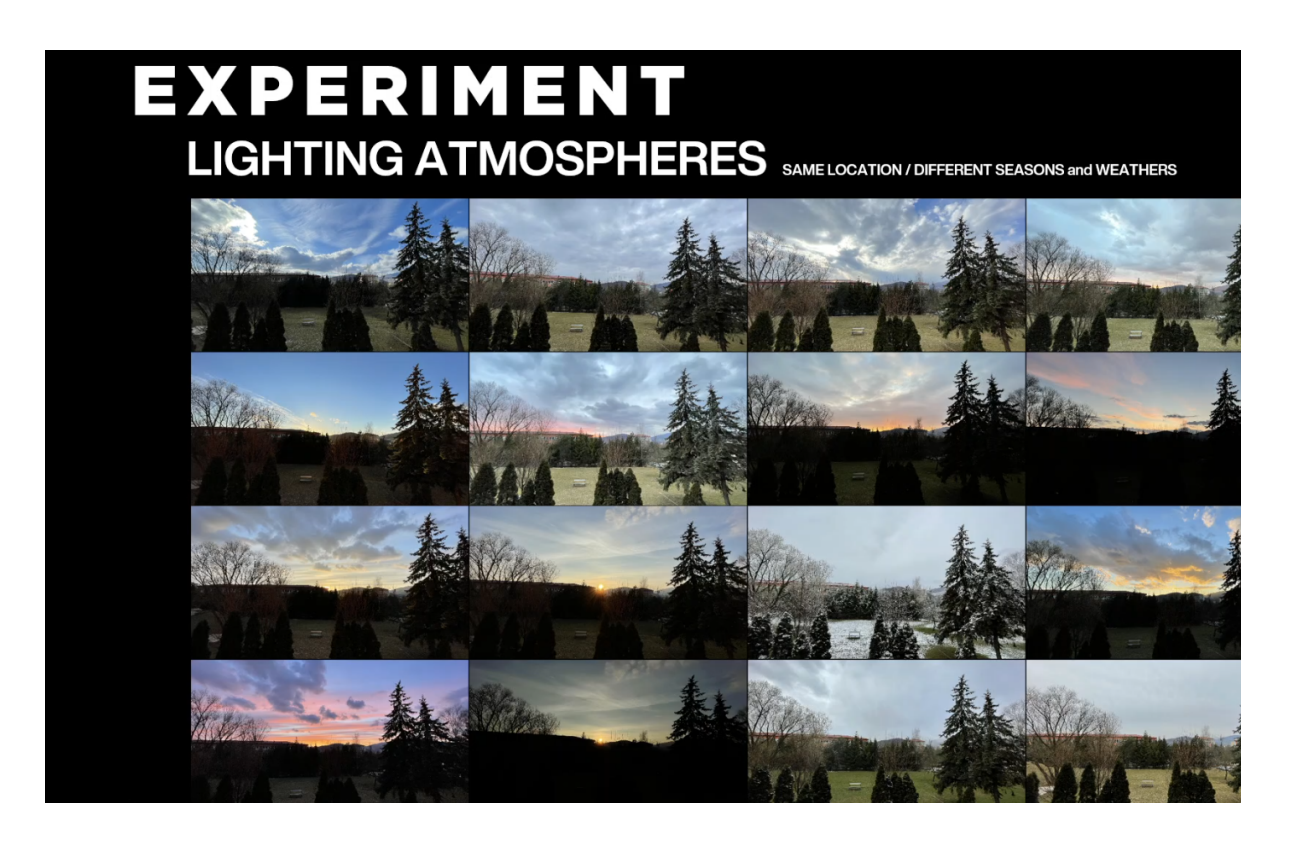

# **Multi-exposure on film set and compositing**

My main interest in the master's degree film is a multi-exposure lighting of scene, which in compositing has full control of colors, intensities and creating the right atmosphere.

The biggest challenge for me is to create a multi-exposure in motion, that is possible only with the motion control, which must be set to the same movement several times.

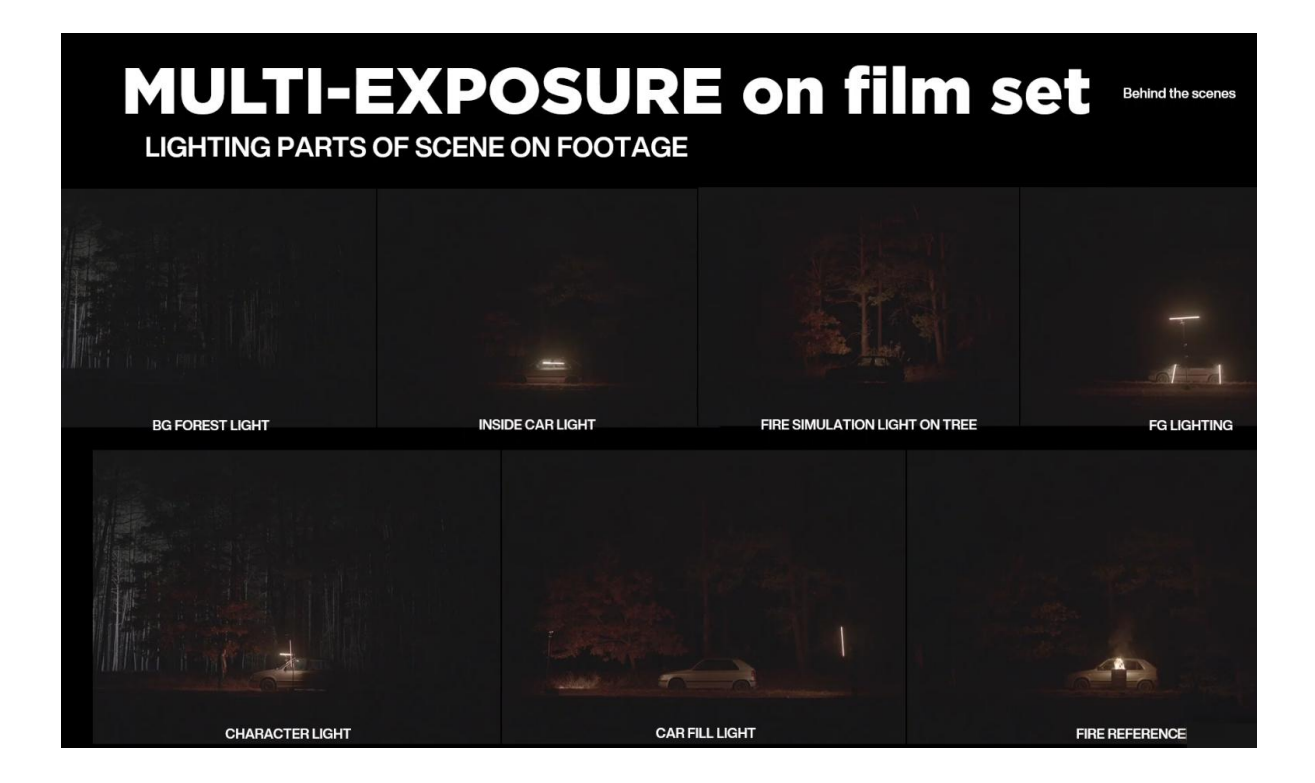

# **FINAL SHOT AFTER COMP**

This is a shot of a burning car from a music video, which we created a year ago.

When we were creating a shot, I had to think about how to light parts of the scene to make it looks good in the final shot.

Every part of the scene is separately lighting as needed. Fire has a specific light because softly flickering.

The positive way in this process is a can be place light in the shot, and will be mostly easy masked and retouched in postpro.

I'm planning a similar technology for the master's degree film, but use to high-speed shooting, so the all scenes will be in slow motion.

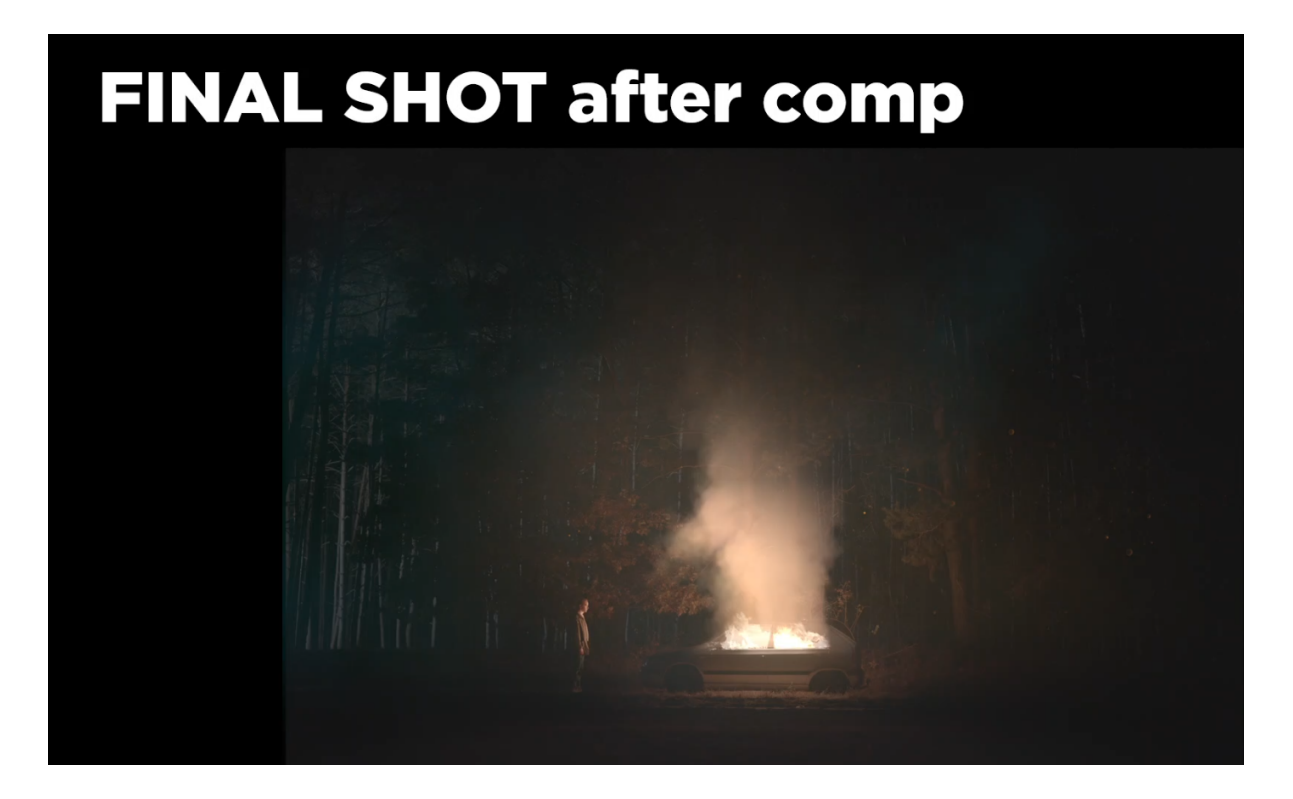

# **CGI Multipass compositing**

Together with my classmates and colleagues, we are currently working on a global project called The Legacy of Adam, where I create similar light atmospheres but in 3D space.

Multipass compositing is a very creative process, where you can change any light layers of the shot by using multipass layers, which we will explain right now.

# CGI MULTIPASS COMPOSITING THE LEGACY OF ADAM

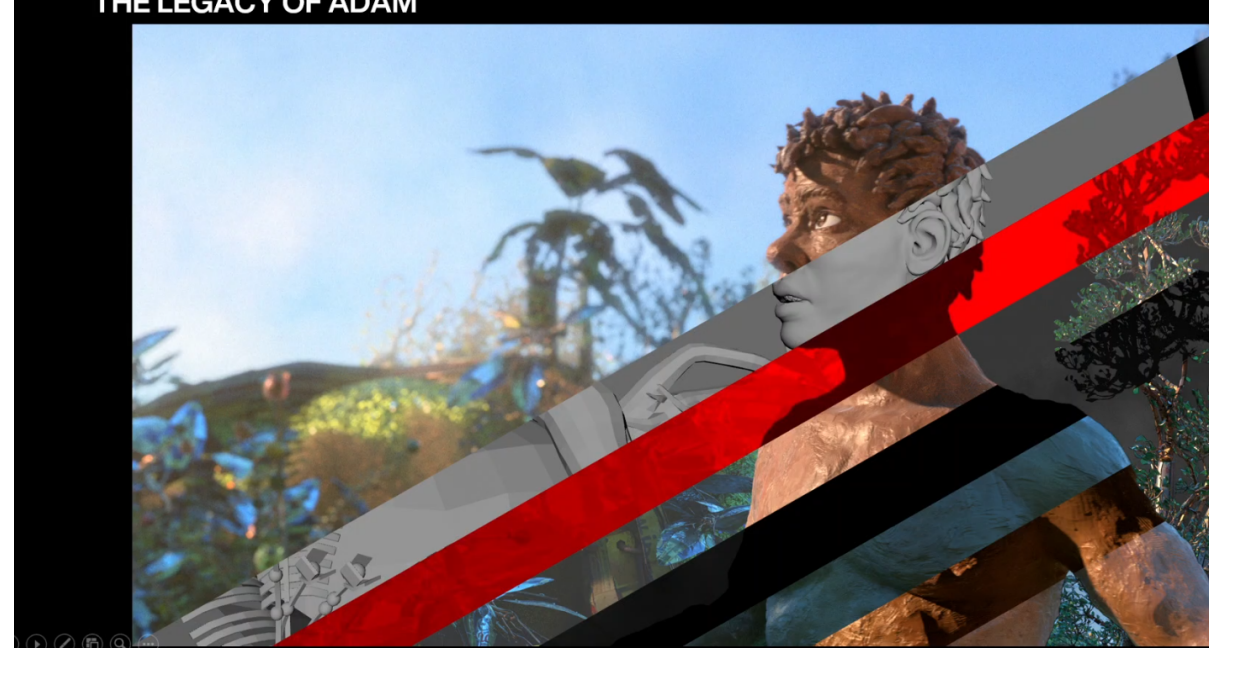

# **CHARACTER PASSES MERGE**

How to work with all multipass layers in compositing? Character or environment layer are divided into many light groups.

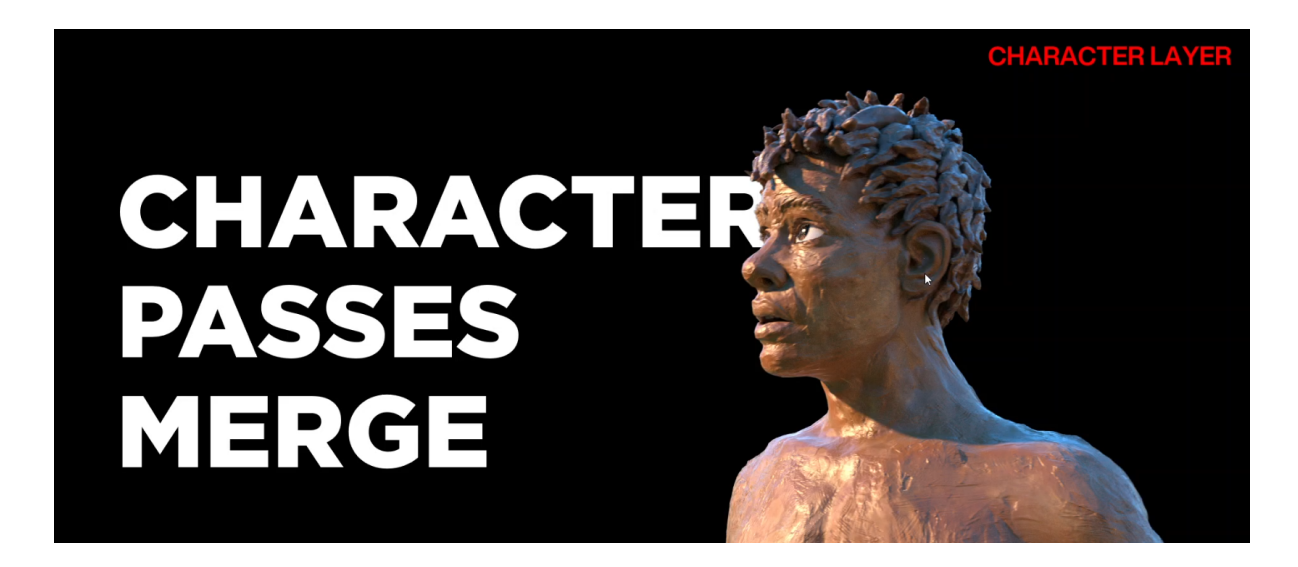

# **TYPES OF LIGHT PASSES CHAR**

**01 -** The first light source is a global light created using an HDRI map.

**02 -** The second type of lighting is the main light, which is the most intensive light in the scene, such as the sun.

**03 -** The third type of lighting is the fill light, which is used as an additional light to part of the scene.

There are other light layers such as Backlight, but these layers are the basics.

These lights groups are divided into some light subgroups according to the character of the reflectivity:

Diffuse - non-reflective type,

Specular - glossy, reflectivity

Reflection - additional all reflections from the lights and from environment

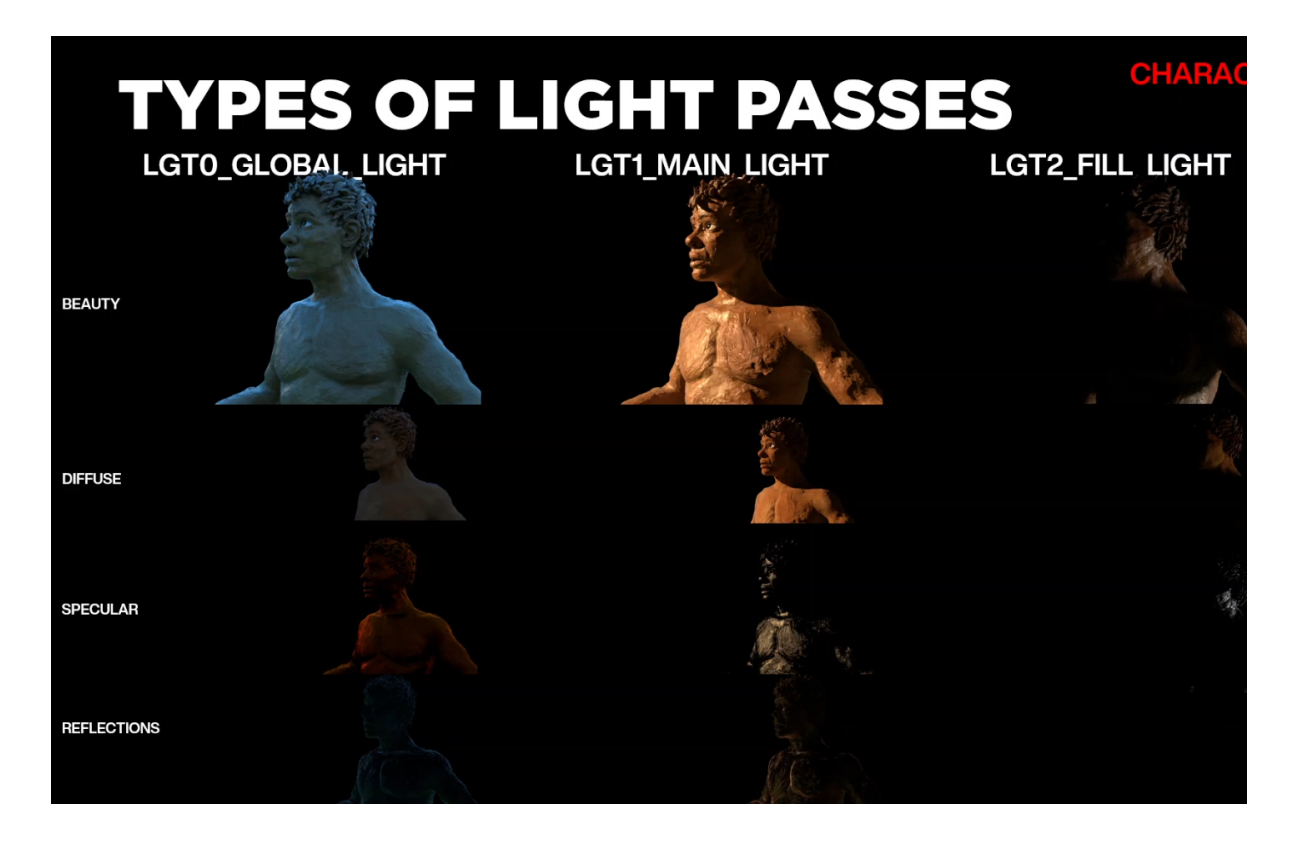

# **ENVIRONMENT PASSES MERGE**

The environment passes has the same structure and same light groups as a Character passes.

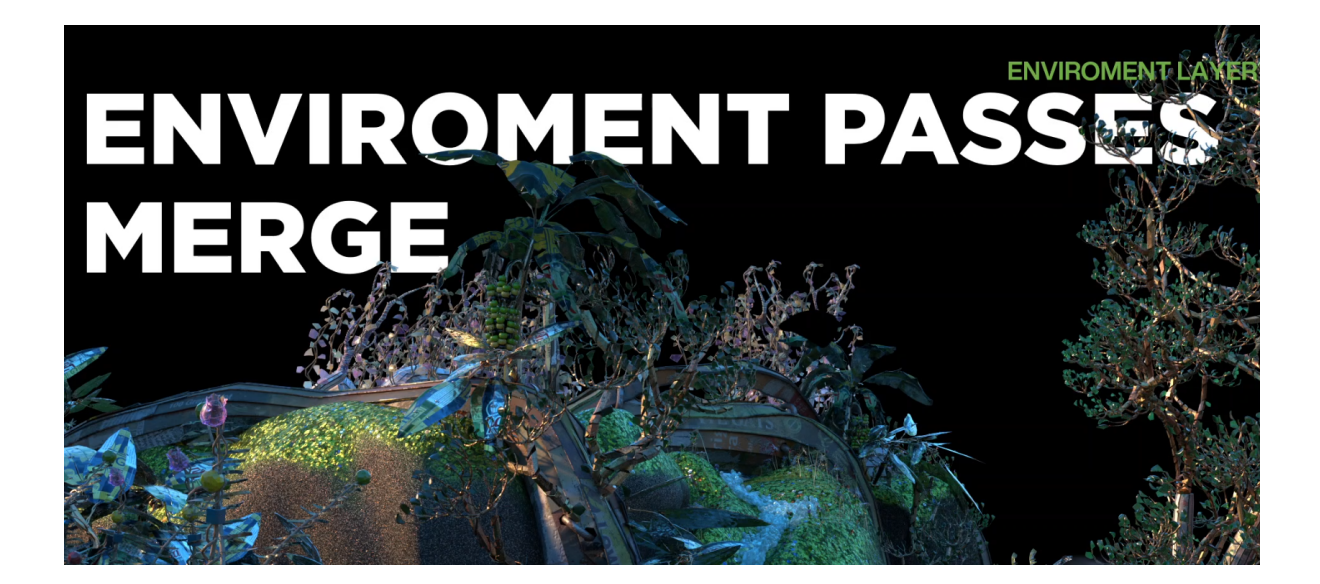

# **TYPES OF LIGHT PASSES ENV**

Here you can see how works individual light sources on environment. Every part of the layer is possibly editable for a perfect light atmosphere.

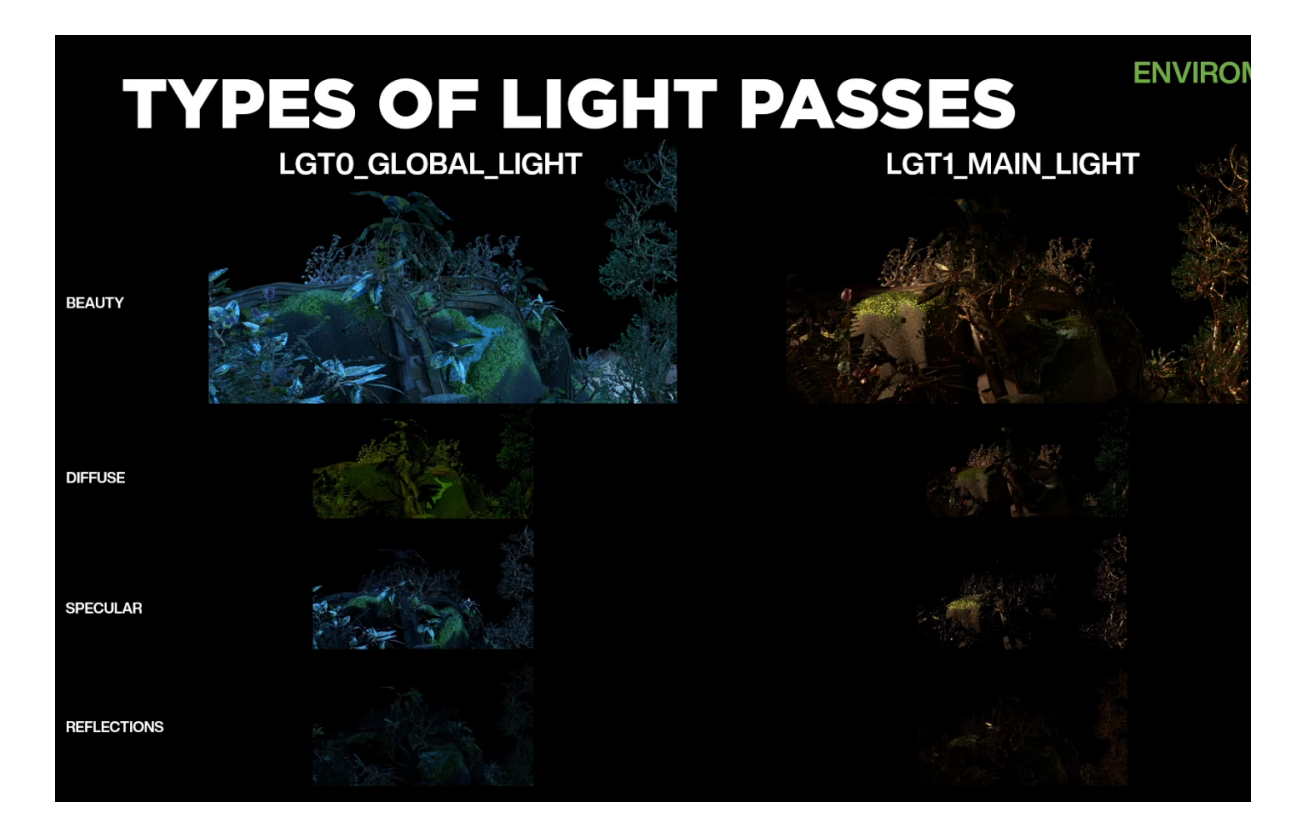

# **CRYPTOMATTE**

A very useful tool is cryptomatte, when by selecting a specific color ID, I can create a mask of the object in the scene and just easy edit colors or intensity of these masks. The cryptomatte is created from the material or the object in the scene.

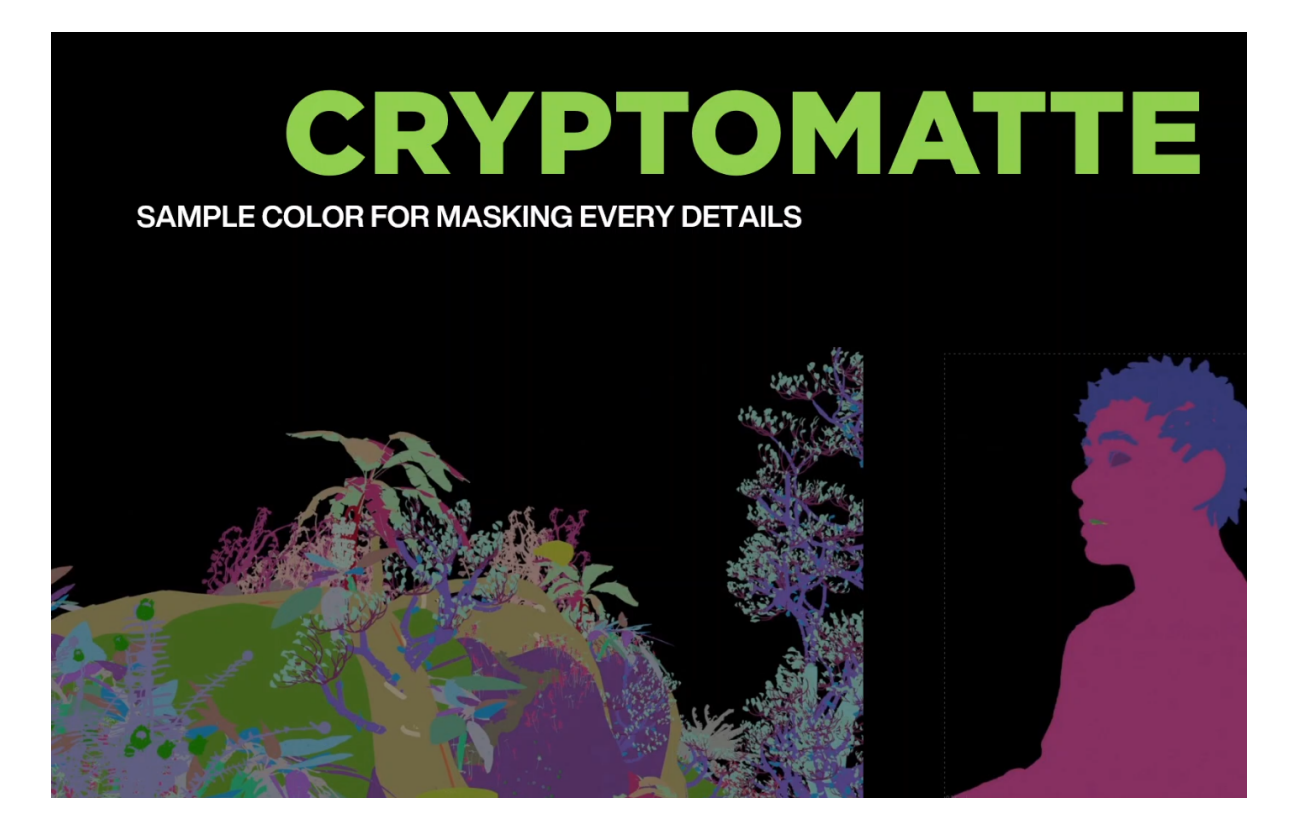

# **DEEP LAYER**

If we want to know the real Z position on 2D Footage, we need a depth map, with which we can create the correct depth of field from the camera.

And with volume pass, we can add atmospheric haze on the scene and regulate it as needed.

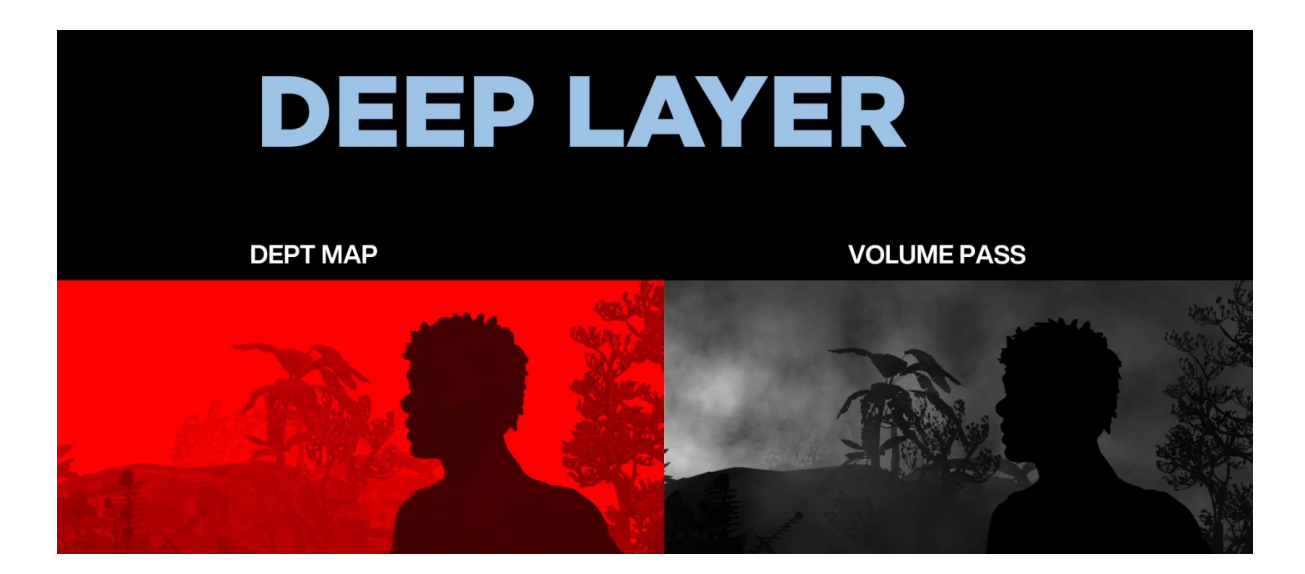

# **FINAL**

Here you can see how we got from the playblast to the final version of the daylight atmosphere compositing.

It was needed to add colored sky from HDRI map and last edit's like Lens kernel - which soften whole footage, because CGI raw render is had very sharpened edges.

Highlight reducer for white splotches and last is film grain which great merge whole shot.

Okay, That's all for me. Thanks for your attentions.

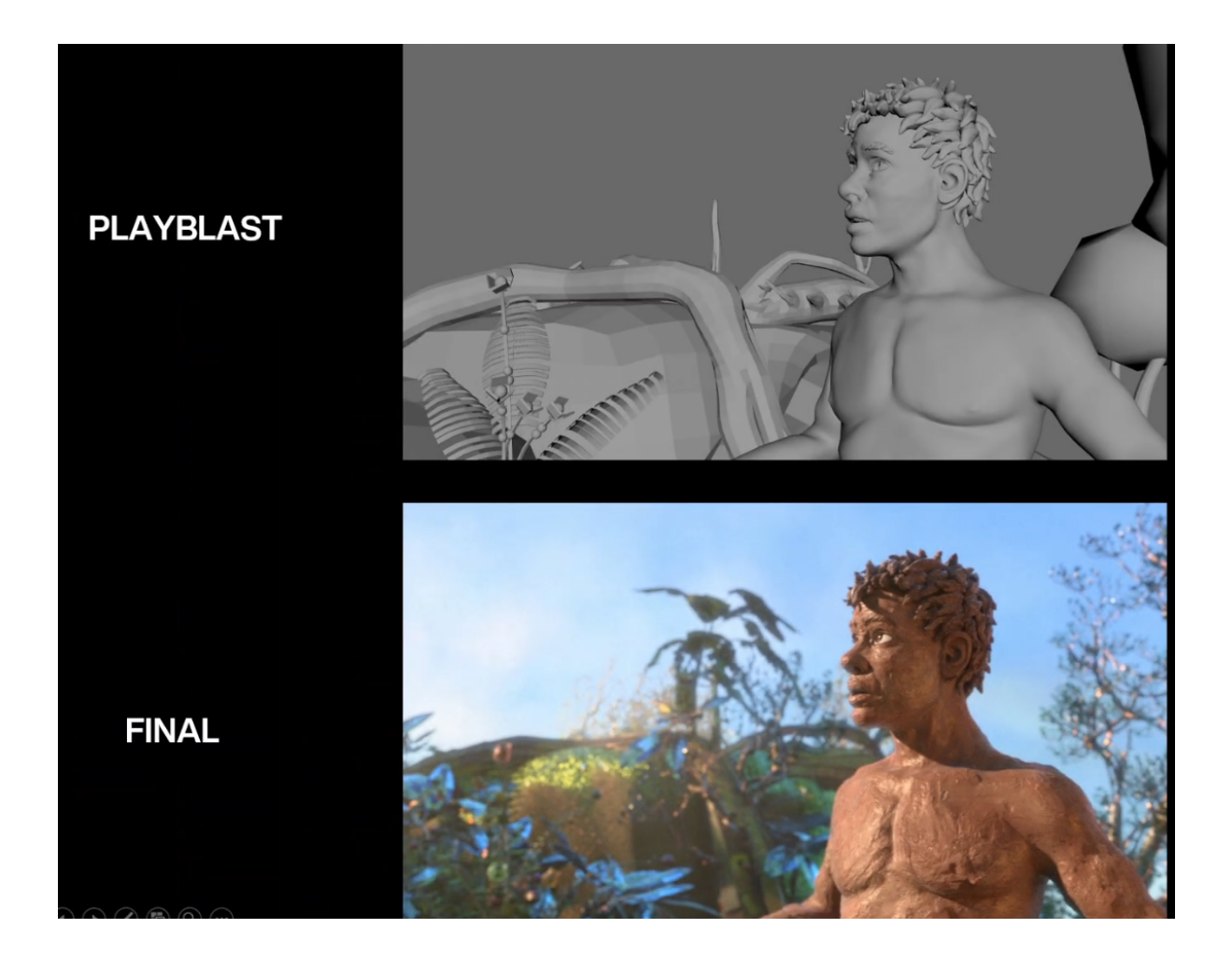

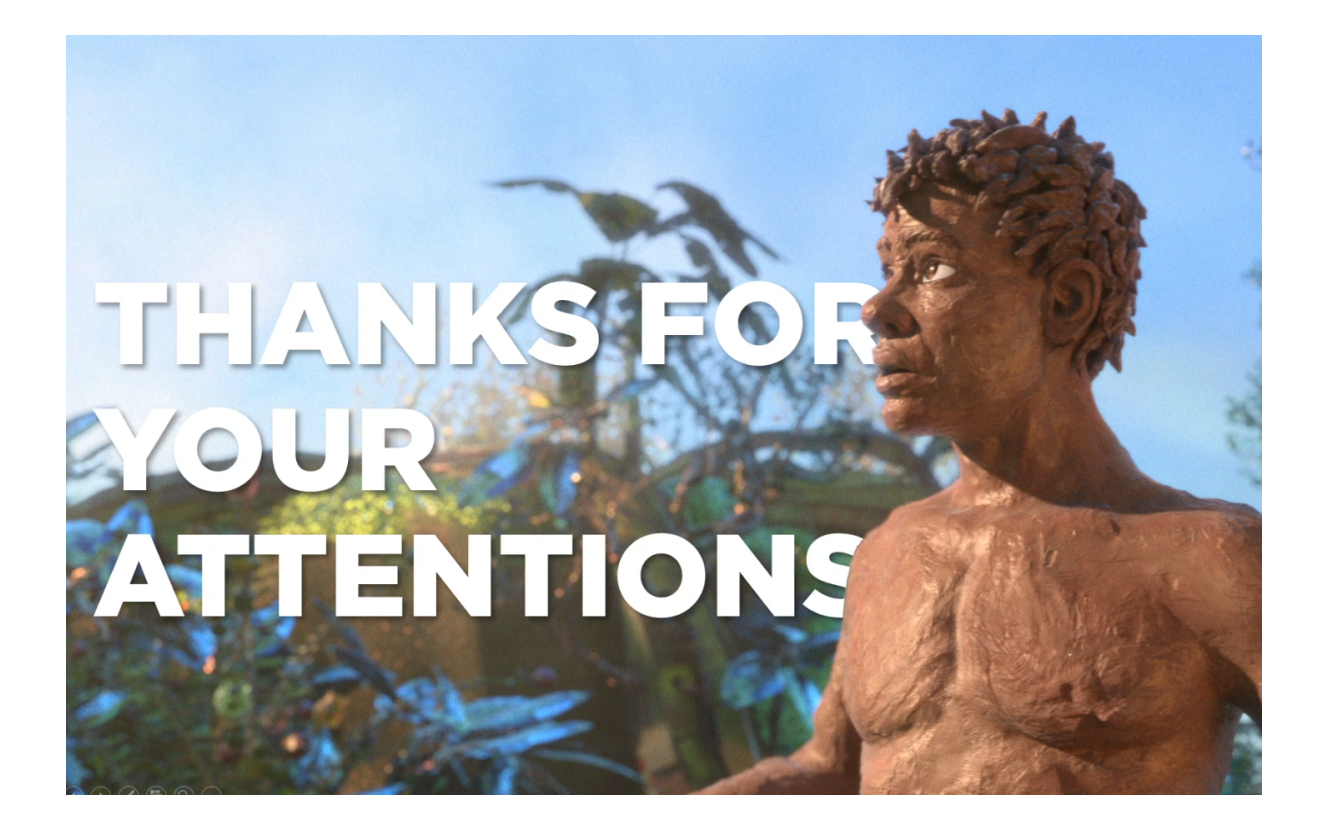

# **Questions and answers**

### **Anna:**

So my question is, what's the difference between filming on set and full cg regarding multipass compositing?

# **Kevin:**

I think different is a time, because on film set have really less time for production where placed to light sources. And in FULL CGI you can have a lot of time because you can every layers sources in your computer inside.

### **Adam:**

I would like to ask, what you think is do you prefer in regards of black screen footage to create an atmosphere do you prefer rendered footage from a simulation as in like houdini or do you prefer actual recorded footage from camera?

**Kevin:**

I don´t like black footage because then not any structures on there and then i try to lighting any parts of the footage because i have more control of that footage. I prefer to recorded footages from camera because in houdini simulations not always realistic but of course will be better in future.

SK VERZIA

# **KONFERENČNÁ PREZENTÁCIA SVETELNÉ ATMOSFÉRY**

# **Kevin Šimko, študent 1. magisterského ročníka AVFX FTF VŠMU Bratislava**

Dobrý deň, vitajte na mojej prezentácii. Pripravil som si zaujímavé témy o svetelných atmosférach vo VFX.

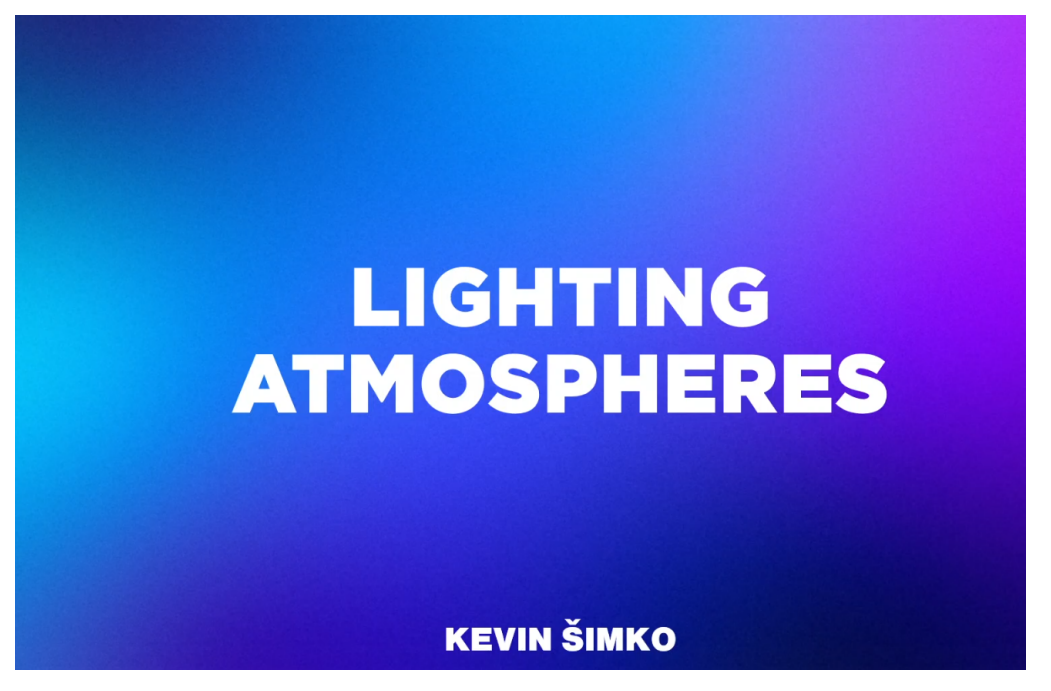

# **PREHĽAD PREZENTÁCIE**

# **Tu môžete vidieť akým témam sa budem venovať v nasledujúcej prezentácií**

- **PORTFÓLIO**
- **Referenčné zdroje**
- **SHOTDECK**
- **• Experiment**
- **Multiexpozícia na filmovom natáčaní a kompoziting**
- **Záverečný záber po kompozitingu**
- **CGI Multipass-ový kompoziting**
- **Zloženie vrstiev postavy**
- **Typy svetelných vrstiev postavy**
- **Zloženie vrstiev prostredia**
- **Typy svetelných vrstiev prostredia**
- **Cryptomatte**
- **DEEP vrstvy**
- **FINÁLNY záber**

# **OVERVIEW**

- · PORTFOLIO
- · REFERENCE SOURCES
- · SHOTDECK
- · EXPERIMENT
- . MULTI-EXPOSURE ON FILM SET AND COMPOSITING
- FINAL SHOT AFTER COMP
- **· CGI MULTIPASS COMPOSITING**
- CHARACTER PASSES MERGE
- TYPES OF LIGHT PASSES CHAR
- **· ENVIRONMENT PASSES MERGE**
- TYPES OF LIGHT PASSES ENV
- · CRYPTOMATTE
- · DEEP LAYER
- · FINAL

Začíname.

Toto je moje portfólio v skratke:

PORTFÓLIO

Počas troch rokov štúdia na bakalárskom stupni som natočil 3 filmy, z toho každý rok jeden.

LOST vytvorený v prvom ročníku na škole je krátky abstraktný film. HOME je môj druhý umelecký film, kde experimentujem s VFX a kinematografiou. TIMELESS je bakalárska práca. Ide o 9-minútové hudobné video na jeden záber.

### Iné diela

Pracujem na mnohých projektoch ako freelancer, ale pôsobím aj v slovenskej VFX štúdiu Blue Faces, kde pracujem na animovanom seriáli The Legacy of Adam, ktorý budem mať vo svojej prezentácii ako ukážku multipassového skladania.

Niekedy chodím aj na natáčanie a mám pod dohľadom supervíziu VFX, aby som ušetril viac času pri postprodukcii.

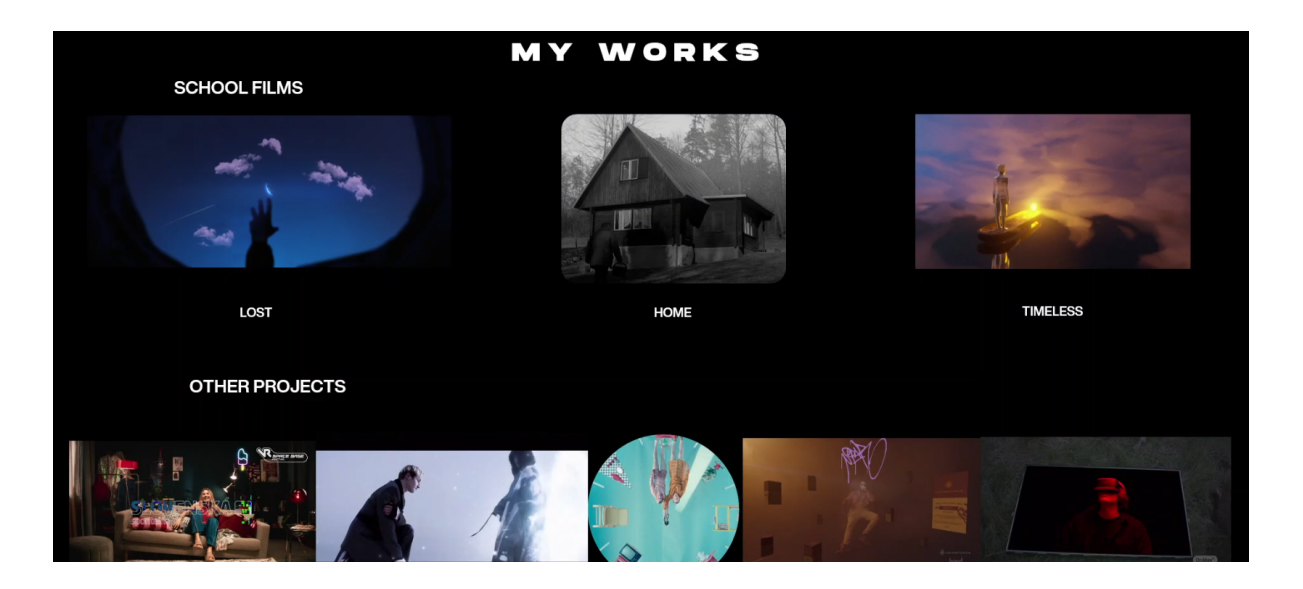

# **Referenčné zdroje**

Keď začínam vytvárať projekt, najprv si určím, ako bude vyzerať atmosféra. Na inšpiráciu a hľadanie referencií pre vizuálnu identitu projektu využívam knižnice fotografií. Nájdete tu množstvo stránok, kde si môžete vytvoriť moodboard - napríklad PINTEREST alebo BEHANCE pre inšpiráciu vizuálnou identitou / ART STATION väčšinou pre CGI umelcov / VIMEO pre audiovizuálnu tvorbu / a SHOTDECK pre filmárov

Ak chcete vytvoriť moodboard, odporúčam softvér Pureref, kde môžete veľmi rýchlo poskladať množstvo obrázkov.

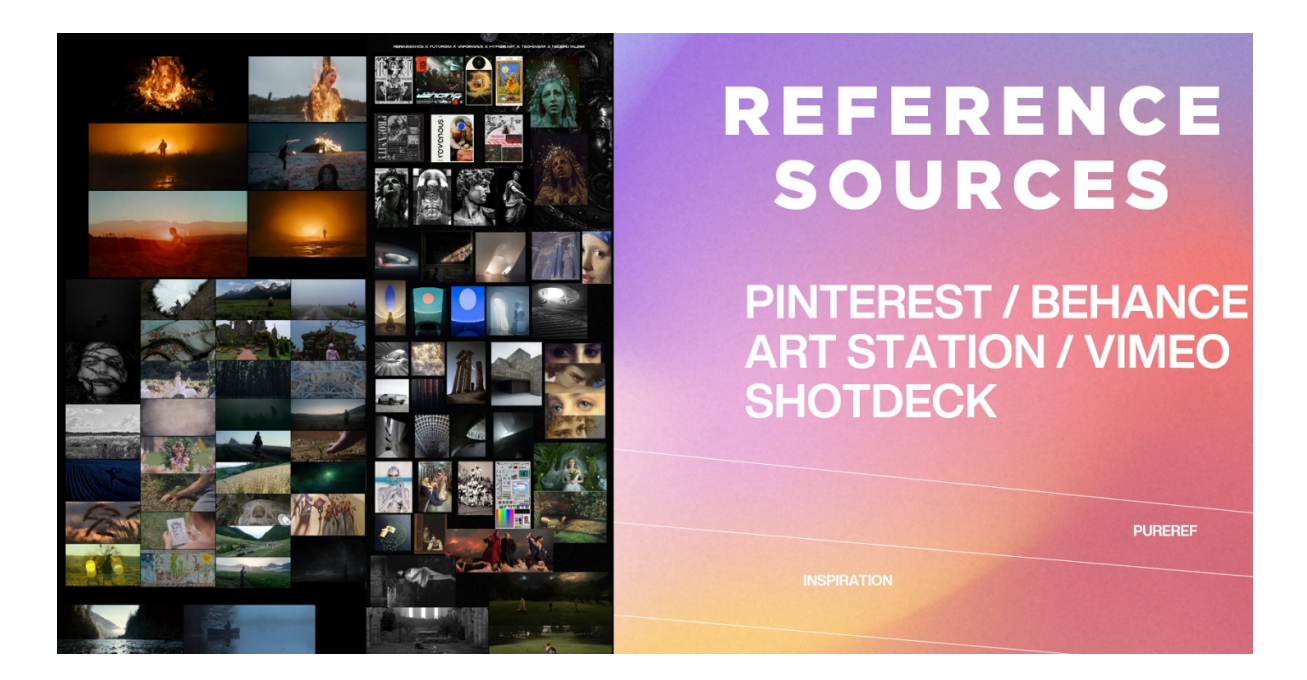

### **SHOTDECK**

Najnovšie používam Shotdeck. Na tejto stránke nájdete veľký balík filmových záberov z filmu vo vysokom rozlíšení, ktoré je možné filtrovať väčšinou všetkým, čo si viete predstaviť. Podľa veľkosti, podľa roku, podľa prostredia, podľa farby... a mnohých ďalších funkcií. Obrázky si môžete uložiť aj do svojej knižnice.

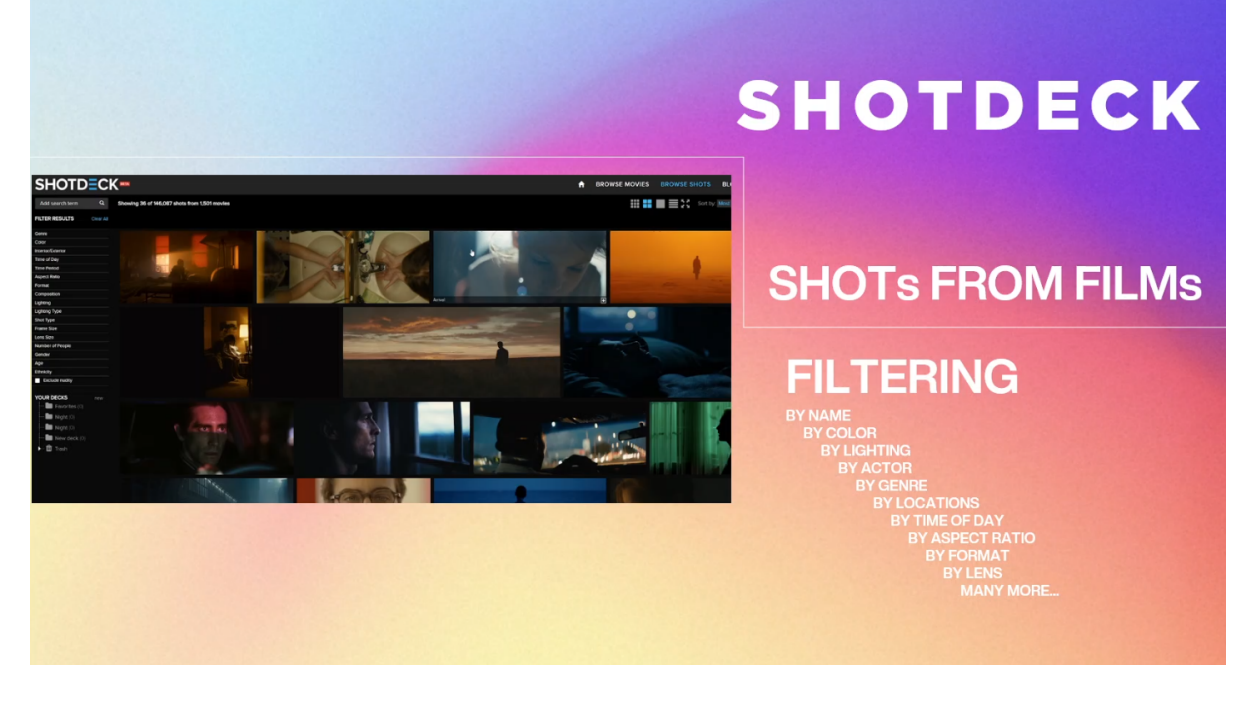

**Experiment**

Počas dvoch rokov strávených doma som vytvoril experiment, ktorým som snímal svetelnú atmosféru z toho istého miesta v rôznych časoch a v rôznych ročných obdobiach.

Pre ľudí čo sa venujú svieteniu v 3D priestore alebo VFX umelcov všeobecne je dobré porovnať rôzne variácie a zmeny svetla, aby ste sa naučili, ako svetlo funguje a ako si precvičíte vnímanie farieb, intenzitu svetla a ako súvisia prírodné prvky s atmosférou.

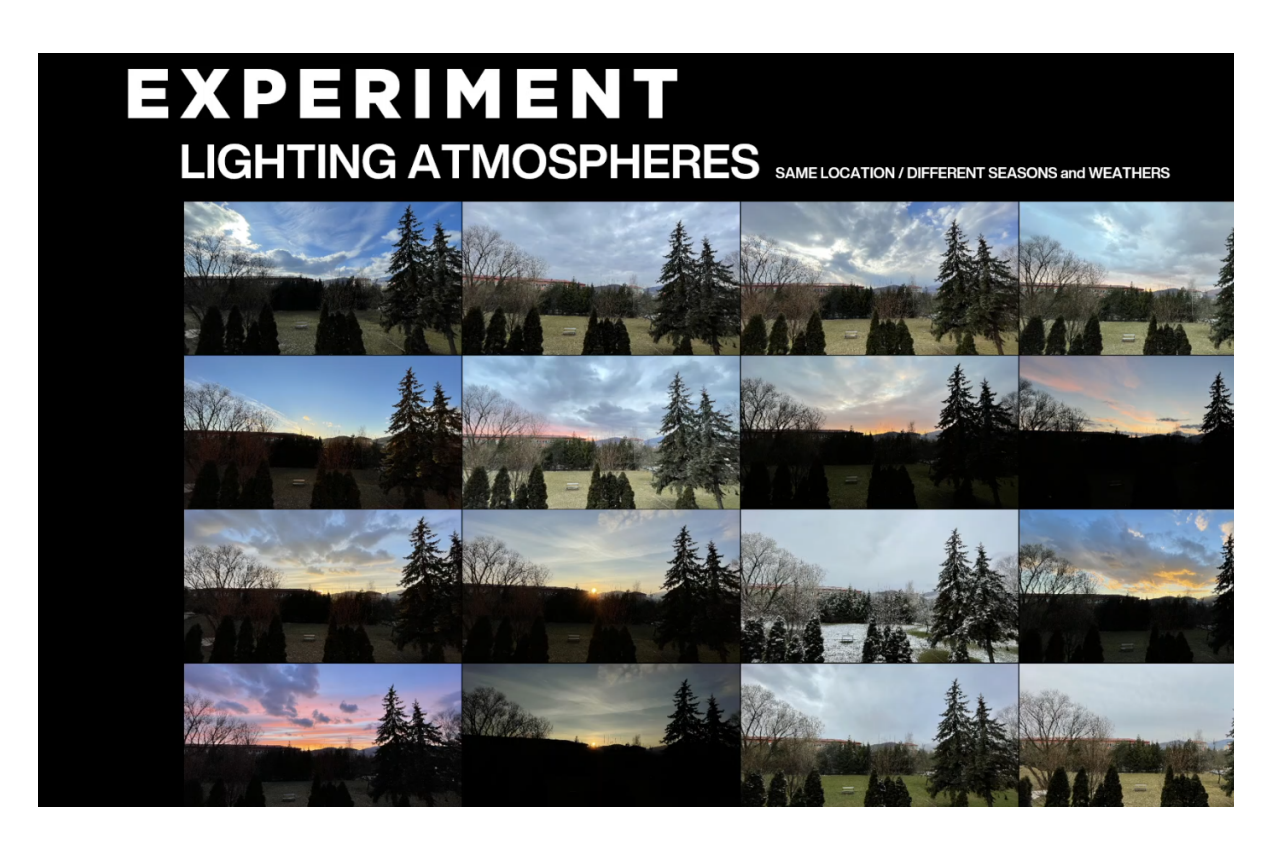

# **Multiexpozícia na filmovom natáčaní a kompoziting**

Mojím hlavným záujmom v magisterskom filme je multi expozičné nasvietenie scény, ktoré má pri kompozícii plnú kontrolu nad farbami, intenzitou a vytváraním tej správnej atmosféry.

Najväčšou výzvou je pre mňa vytvoriť multiexpoziciu v pohybe, to je možné len s pohybovým ovládačom, ktorý treba nastaviť na ten istý pohyb niekoľkokrát.

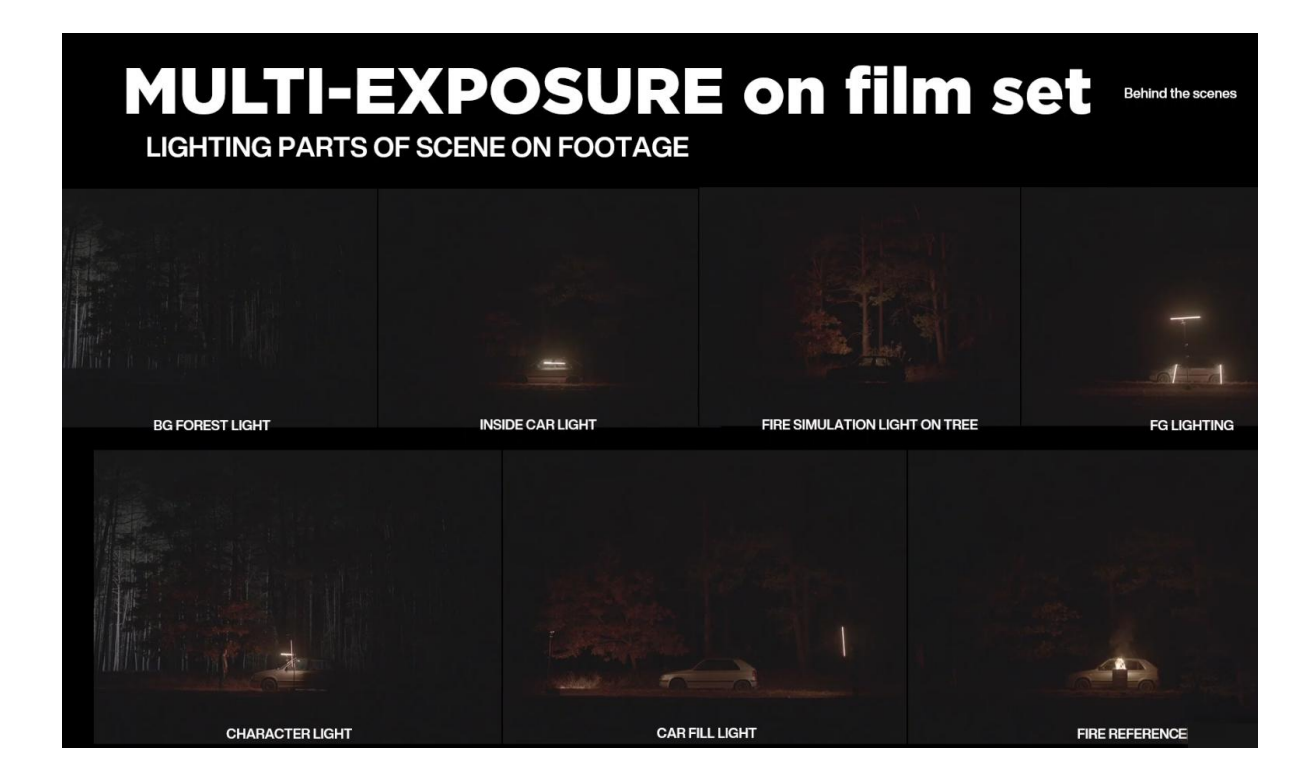

# **Záverečný záber po kompozitingu**

Toto je záber na horiace auto z videoklipu, ktorý sme vytvorili pred rokom.

Keď sme vytvárali záber, musel som myslieť na to, ako časti scény nasvietiť, aby to na konečnom zábere vyzeralo dobre.

Každá časť scény je samostatne osvetlená podľa potreby. Oheň má špecifické svetlo, pretože jemne bliká.

Jedným zo spôsobov v tomto procese je umiestniť reálny svetelný zdroj do časti obrazu z ktorého je možné väčšinou ľahko maskovať a retušovať v postpro.

Plánujem podobnú technológiu pre môj magisterský film, ale využiť vysokorýchlostné snímanie, takže všetky scény budú spomalené.

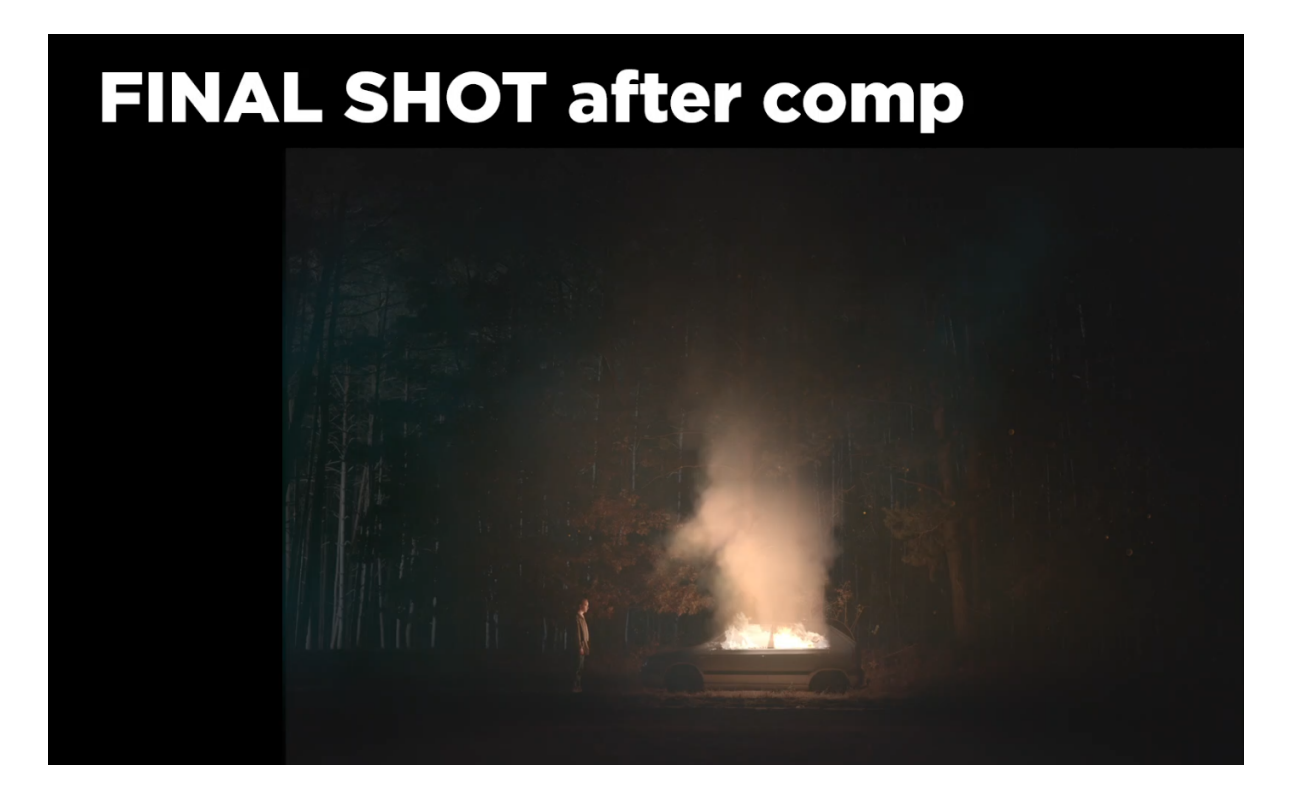

# **CGI Multipass-ový kompoziting**

Spolu s mojimi spolužiakmi a kolegami momentálne pracujeme na globálnom projekte The Legacy of Adam, kde vytváram podobné svetelné atmosféry ale v 3D priestore.

Viacvrstvové skladanie (Multipass compositing) je veľmi kreatívny proces, pri ktorom môžete meniť ľubovoľné svetelné vrstvy záberu pomocou jednotlivých vrstiev, čo si práve teraz vysvetlíme.

# CGI MULTIPASS COMPOSITING THE LEGACY OF ADAM

# **Zloženie vrstiev postavy**

Ako pracovať so všetkými vrstvami pri kompozitingu? Postavy alebo vrstvy prostredia sú rozdelené do mnohých svetelných skupín.

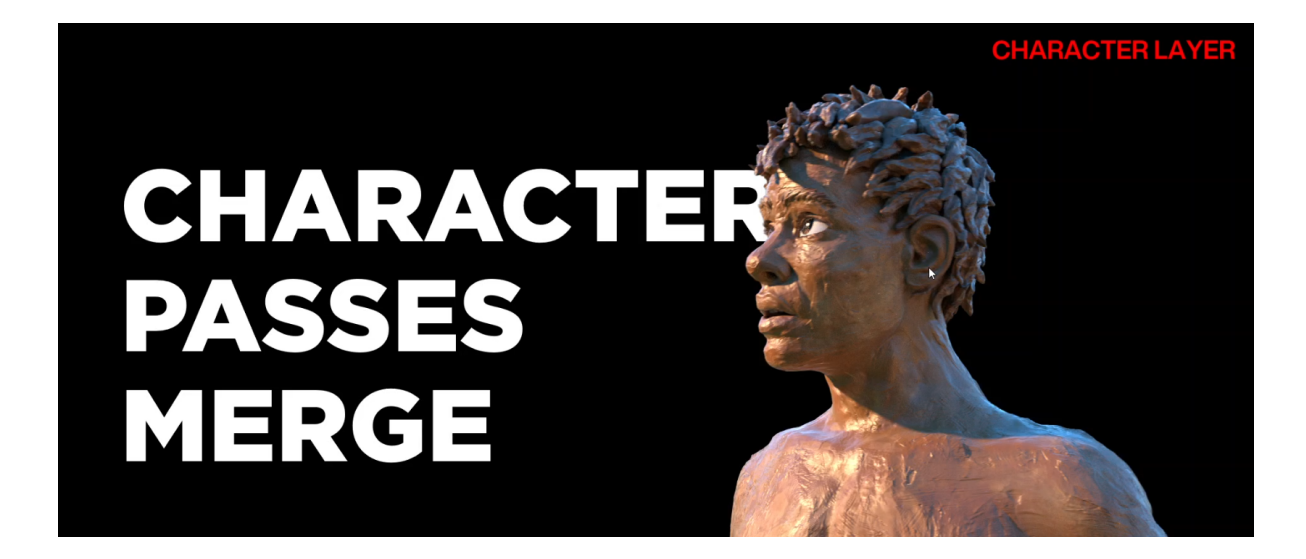

**Typy svetelných vrstiev postavy**

01 - Prvý svetelný zdroj je globálne svetlo vytvorené pomocou HDRI mapy.

02 - Druhým typom osvetlenia je hlavné svetlo, čo je najintenzívnejšie svetlo v scéne, napríklad slnko.

03 - Tretím typom osvetlenia je dodatkové svetlo, ktoré sa používa ako doplnkové svetlo k časti scény.

Existujú aj ďalšie svetelné vrstvy, ako napríklad kontra, ale tieto vrstvy sú základné.

Tieto skupiny svetiel sú rozdelené do niekoľkých podskupín svetiel podľa charakteru odrazivosti:

Difúzny - nereflexný typ,

Zrkadlové - lesklé, reflexné

Odraz - dodatočné všetky odrazy od svetiel a od okolia

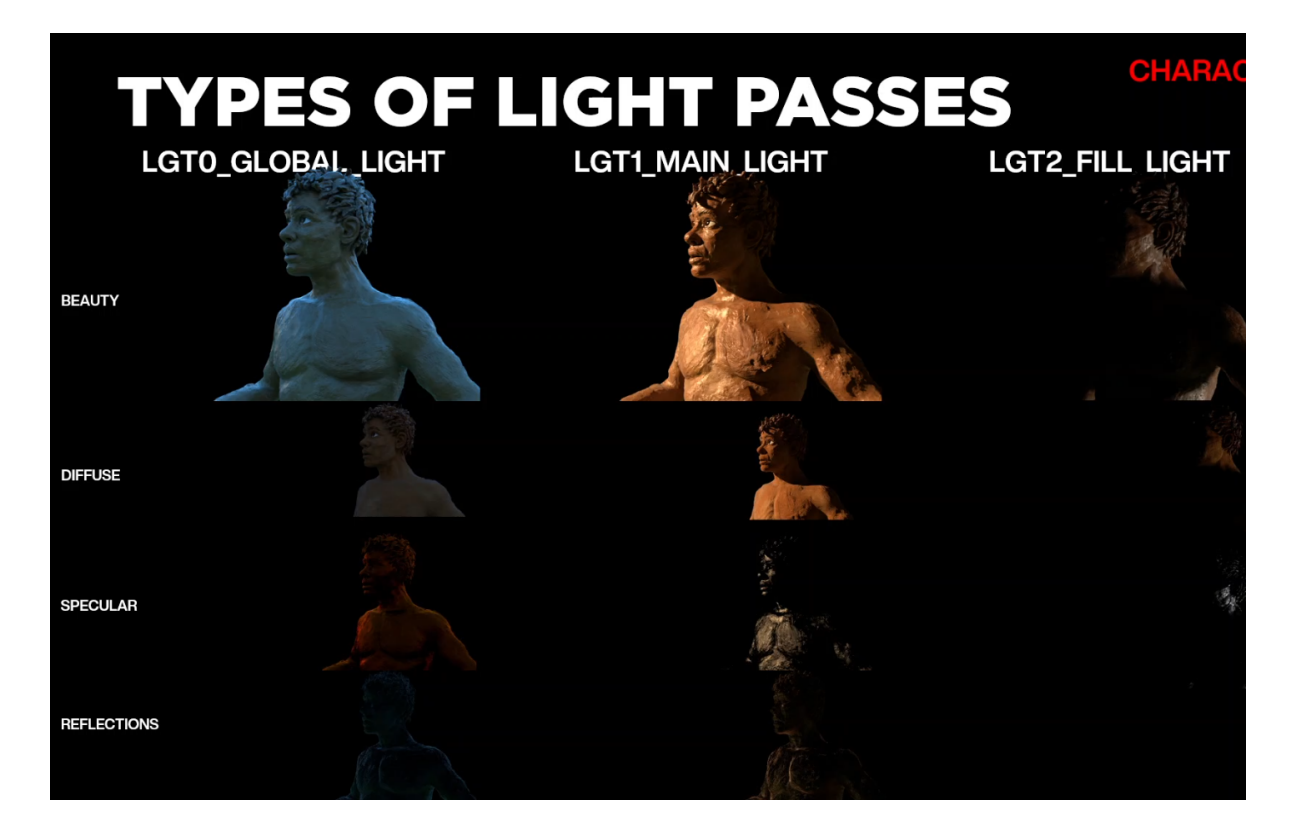

# **Zloženie vrstiev prostredia**

Vrstvy prostredia majú rovnakú štruktúru a rovnaké svetelné skupiny ako prechádza postava.

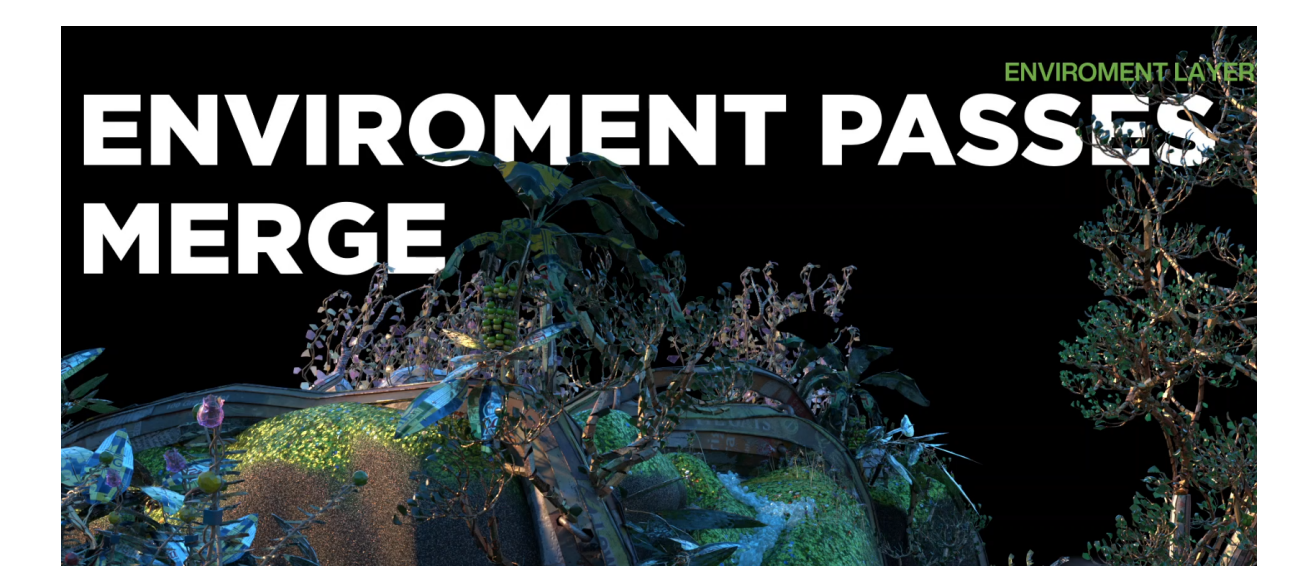

# **Typy svetelných vrstiev prostredia**

Tu môžete vidieť, ako jednotlivé svetelné zdroje pôsobia na prostredie. Každá časť vrstvy je možno upravovať pre dokonalú svetelnú atmosféru.

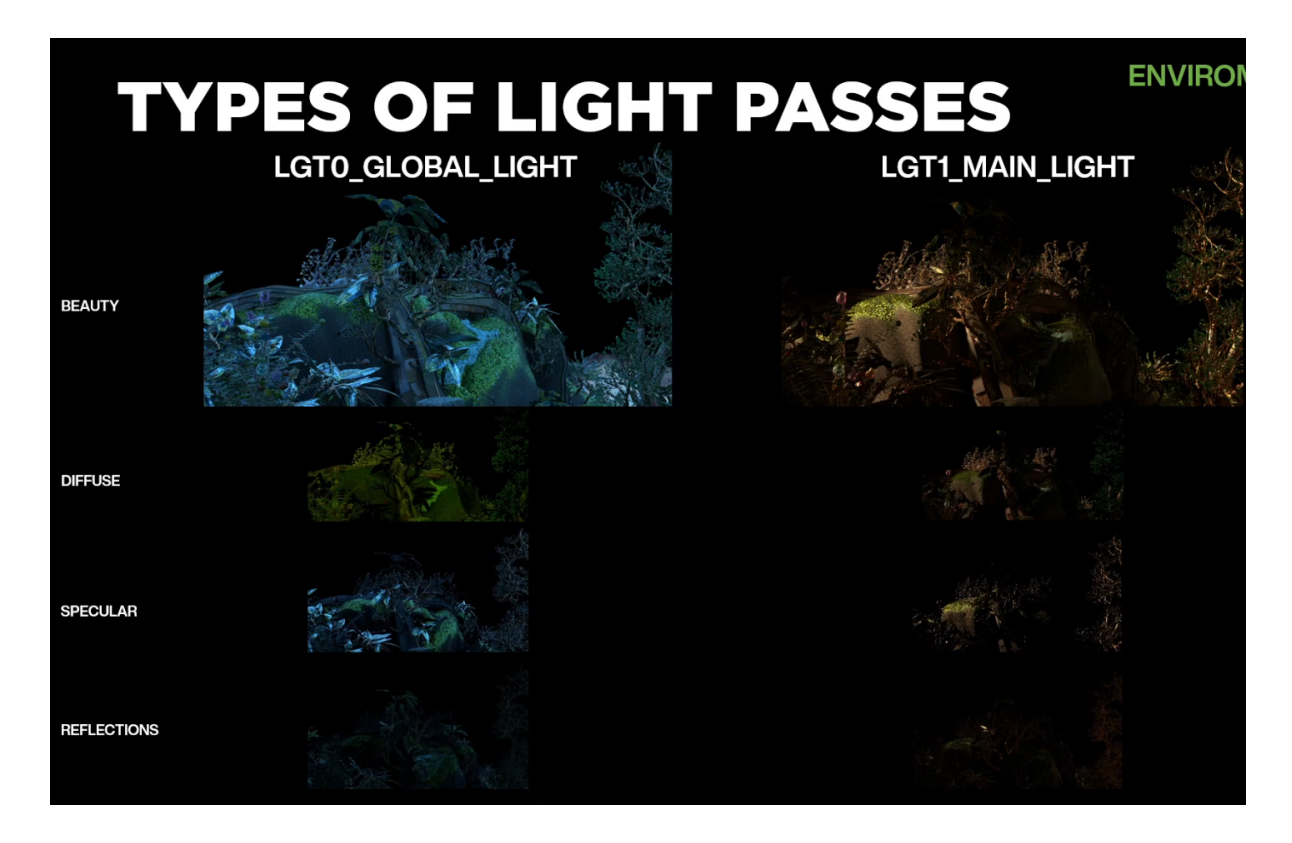

# **CRYPTOMATTE**

Veľmi užitočným nástrojom je Cryptomatte, kde si výberom konkrétneho ID farby vytvorím masku objektu v scéne a jednoducho upravím farby či intenzitu týchto masiek. Cryptomatte je vytvorený z materiálu alebo objektu v scéne.

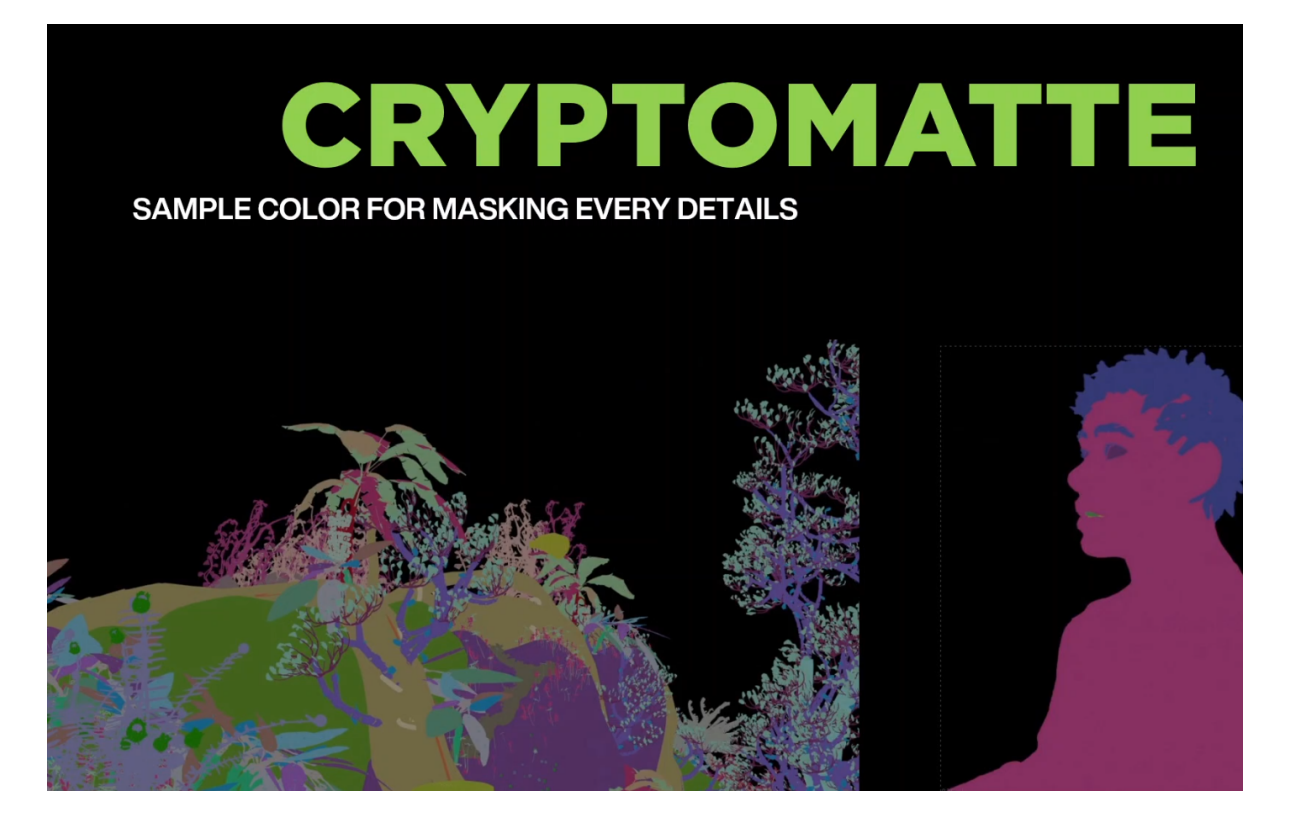

# **DEEP Vrstvy**

Ak chceme poznať skutočnú hĺbkovú pozíciu v 2D zábere, potrebujeme hĺbkovú mapu, pomocou ktorej vytvoríme z kamery správnu hĺbku ostrosti.

A pomocou volume vrstvy môžeme na scénu pridať atmosférický opar a regulovať ho podľa potreby.

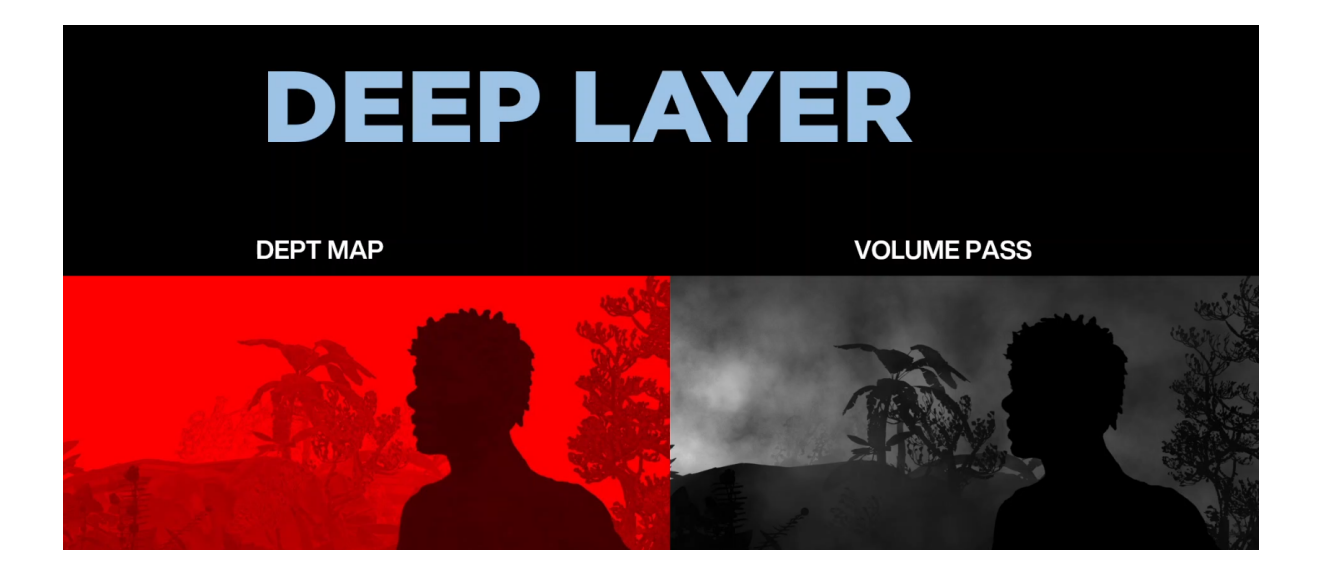

# **FINÁLNY záber**

Tu môžete vidieť, ako sme sa dostali od rozpracovanej verzií k finálnej verzii skladania atmosféry denného svetla.

Bolo potrebné pridať farebnú oblohu z HDRI mapy a posledné úpravy

- Lens kernel ktorý zjemňuje celý záber, pretože CGI raw render má veľmi ostré hrany.
- Redukcia bielych prepalových miest v zábere

a ako posledné je filmové zrno, ktoré skvele zjednotí celý záber.

To je z mojej strany všetko. Ďakujem za vašu pozornosť.

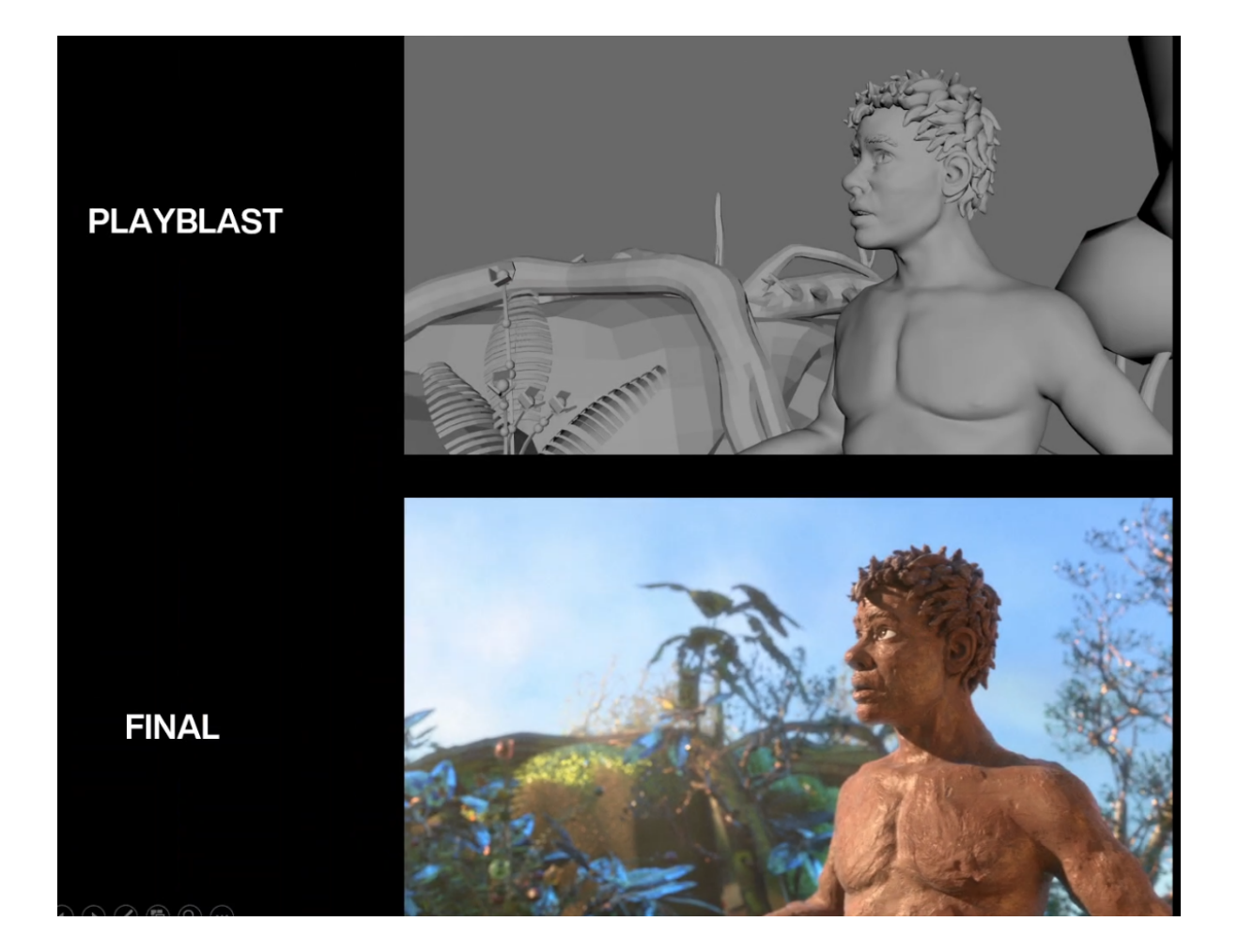

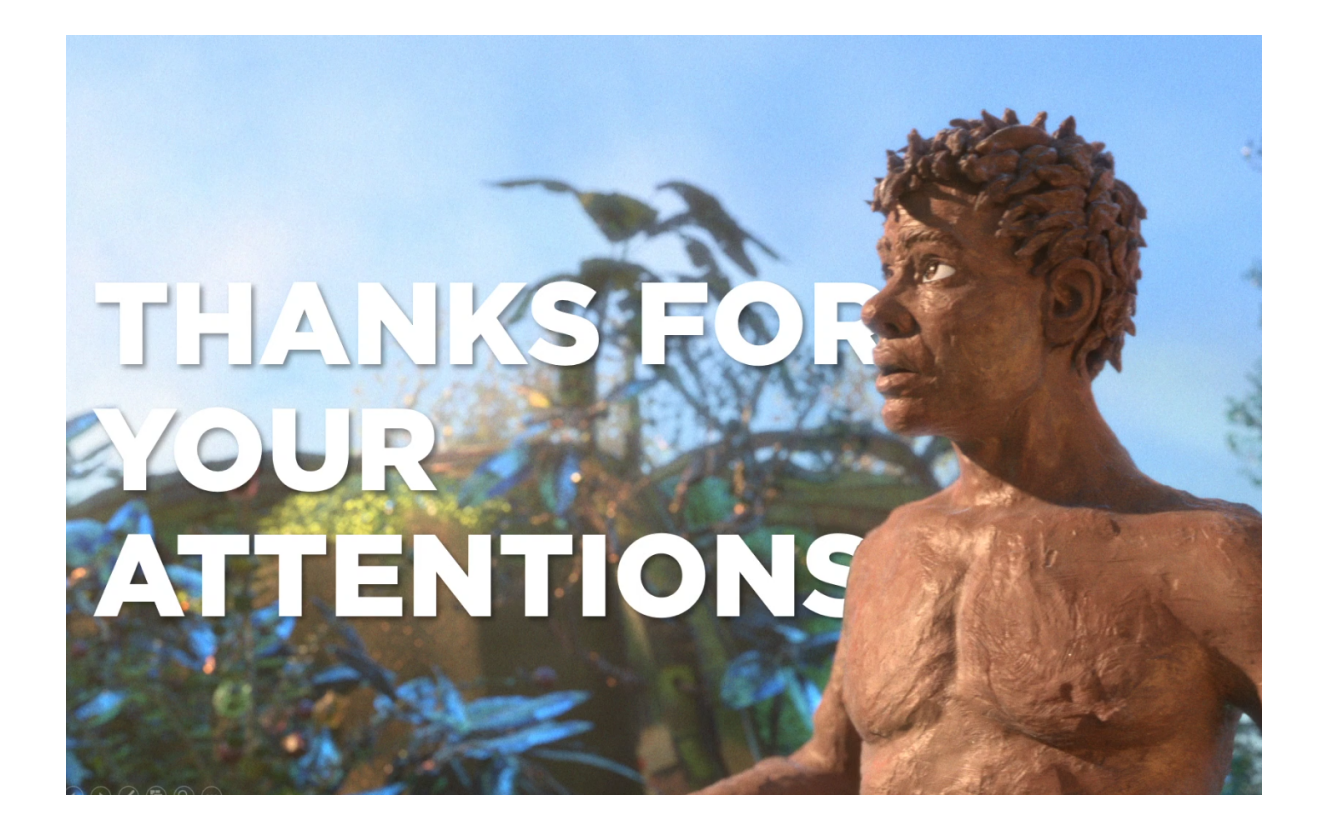

# **Otázky a odpovede**

# **Anna:**

Moja otázka teda znie, aký je rozdiel medzi natáčaním na scéne a plným cg, čo sa týka multipass kompozitingu?

# **Kevin:**

Myslím si že základným faktorom je čas, pretože na filme je naozaj menej času na produkciu, kde sú umiestnené svetelné zdroje. A v FULL CGI môžete mať veľa času, pretože máte všetky vrstvy zdrojov vo svojom počítači.

# **Adam:**

Chcel by som sa spýtať, či dávaš prednosť záberom natočené z čiernej plochy na vytvorenie atmosféry, alebo dávaš prednosť renderovaným záberom zo simuláciami ako napríklad v houdini alebo dávaš prednosť skutočným záberom z kamery?

**Kevin:**

Nie som za zábery bez štruktúry, pretože tam nie sú žiadne informácie a preto sa snažím nasvietiť akúkoľvek časť záberu, a tým mám nad zábermi väčšiu kontrolu. Uprednostňujem nahrávanie záberov z kamery, pretože simulácie v houdini nie sú vždy realistické, ale v budúcnosti budú samozrejme lepšie.